**Beginning ARKit for iPhone and iPad download or read online Wallace Wang PDF gratuito per e-book / ePub / Mobi / Mp3 / Txt, Explore how to use ARKit to create iOS apps and learn the basics of augmented reality while diving into ARKit specific topics. This**

## **Beginning ARKit For IPhone And IPad Read EBooks PDF English Wallace Wang**

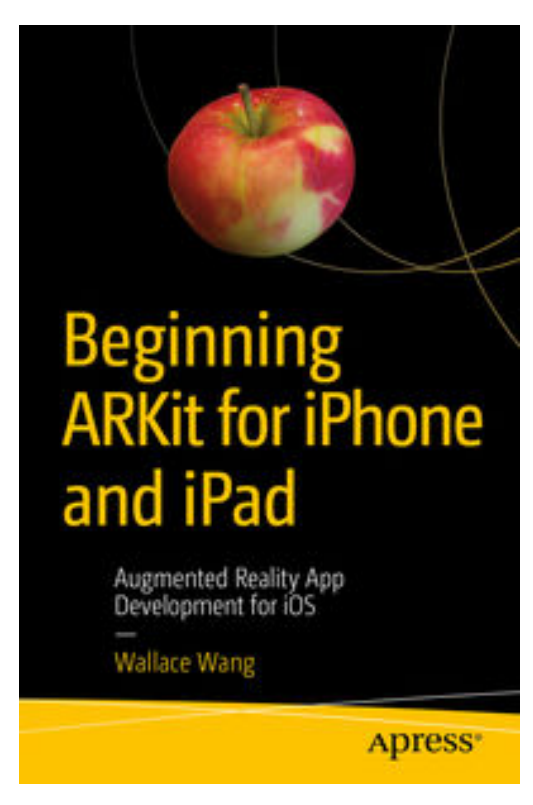

**Beginning ARKit for iPhone and iPad download or read online Wallace Wang PDF gratuito per e-book / ePub / Mobi / Mp3 / Txt**, Explore how to use ARKit to create iOS apps and learn the basics of augmented reality while diving into ARKit specific topics. This book reveals how augmented reality allows you to view the screen on an iOS device, aim the camera at a nearby scene, and view both the real items in that scene as well as a graphic image overlaid on to that scene.

You'll start by accessing the camera and teaching your app to track the world around its device. You'll then see how to position nodes and create augmented reality shapes and textures. Next you'll have your creations interact with their environment by programming workable physics, detecting planes, measuring distance, and applying virtual force. Finally you'll learn how to hit test and troubleshoot your applications to ensure they interact with the real world around them seamlessly.

ARKit is Apple's software framework for creating augmented

reality apps on iOS devices such as the iPhone and iPad. Unlike virtual reality that creates an entirely artificial world for the user to view and explore, Beginning ARKit for iPhone and iPad will show you how augmented reality places artificial items in an actual scene displayed by an iOS device's camera.

## **Beginning ARKit For IPhone And IPad Read EBooks PDF English Wallace Wang**

**Beginning ARKit for iPhone and iPad download or read online Wallace Wang PDF gratuito per e-book / ePub / Mobi / Mp3 / Txt**, The regular type of help documentation is really a hard copy manual that's printed, nicely bound, and functional. Itoperates as a reference manual - skim the TOC or index, get the page, and stick to the directions detail by detail.The challenge using these sorts of documents is the fact that user manuals can often become jumbled and hard tounderstand. And in order to fix this problem, writers can try and employ things i call "go over here" ways tominimize the wordiness and simplify this content. I've found this approach to be extremely ineffective most of thetime. Why? Because **beginning arkit for iphone and ipad** are considered unsuitable to get flippedthrough ten times for just one task. That is what online assistance is for.

If you realise your beginning arkit for iphone and ipad so overwhelming, you are able to go aheadand take instructions or guides in the manual individually. Select a special feature you wish to give attention to,browse the manual thoroughly, bring your product and execute what the manual is hinting to complete. Understandwhat the feature does, using it, and don't go jumping to a different cool feature til you have fully explored the actualone. Working through your owner's manual by doing this assists you to learn everything concerning your digitalproduct the best and most convenient way. By ignoring your digital product manual and not reading it, you limityourself in taking advantage of your product's features. When you have lost your owner's manual, look at productInstructions for downloadable manuals in PDF

beginning arkit for iphone and ipad are a good way to achieve details about operating certainproducts. Many products that you buy can be obtained using instruction manuals. These user guides are clearlybuilt to give step-by-step information about how you ought to go ahead in operating certain equipments. Ahandbook is really a user's guide to operating the equipments. Should you loose your best guide or even the productwould not provide an instructions, you can easily obtain one on the net. You can search for the manual of yourchoice online. Here, it is possible to work with google to browse through the available user guide and find the mainone you'll need. On the net, you'll be able to discover the manual that you might want with great ease andsimplicity

Here is the access Download Page of BEGINNING ARKIT FOR IPHONE AND IPAD PDF, click this link below to download or read online :

## [Download: beginning arkit for iphone and ipad PDF](http://goread.groohood.stream/?book=MTQ0MTMyNDQwMg==&c=us&format=pdf)

Best of all, they are entirely free to find, use and download, so there is no cost or stress at all. We also have many ebooks and user guide is also related with beginning arkit for iphone and ipad on next page: